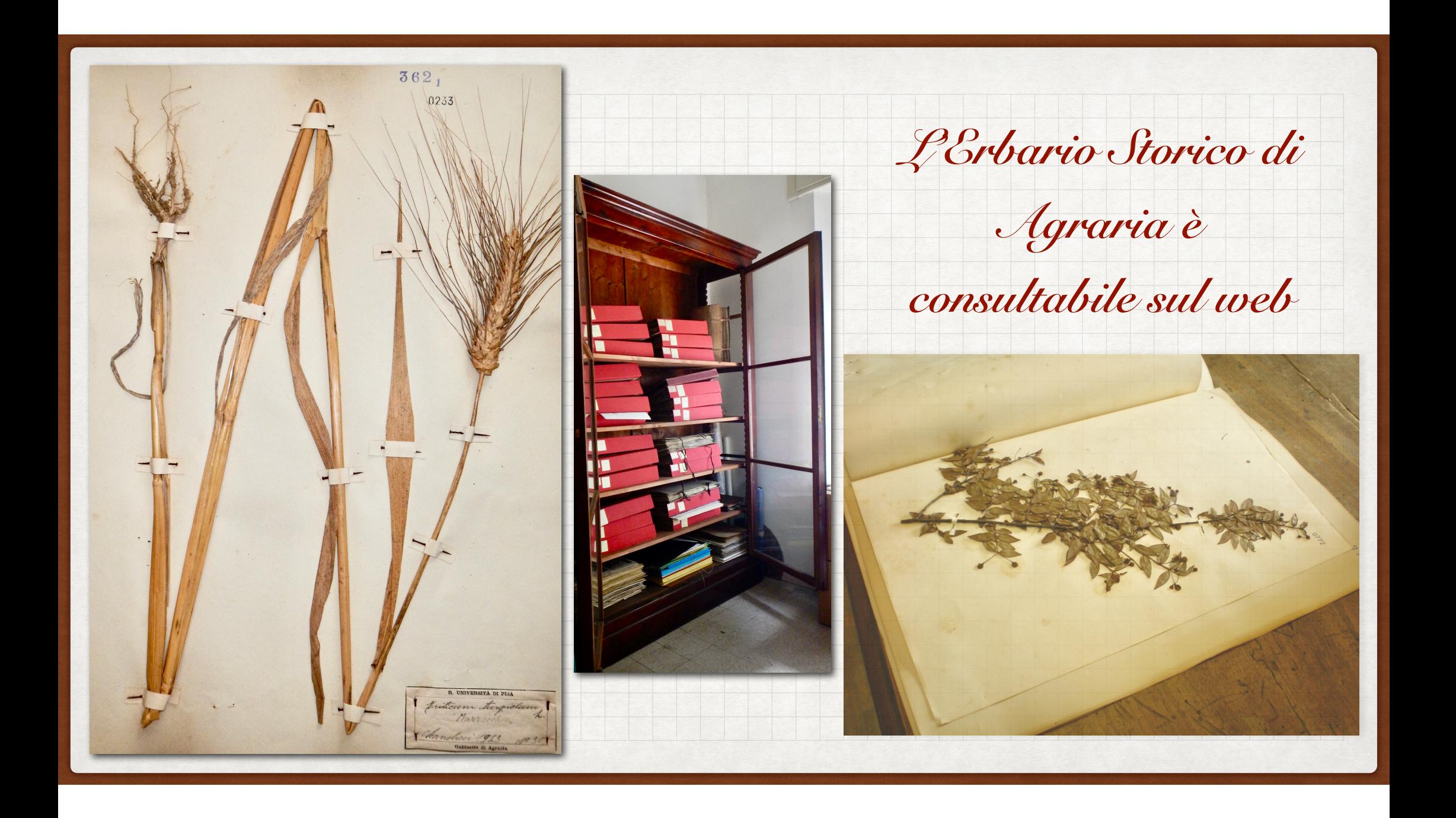

## per consultare l'Erbario Storico di Agraria

accedere database mondiale erbari virtuali **JACQ** :

<http://www.jacq.org/#database>

Acronimo **PIAGR** 

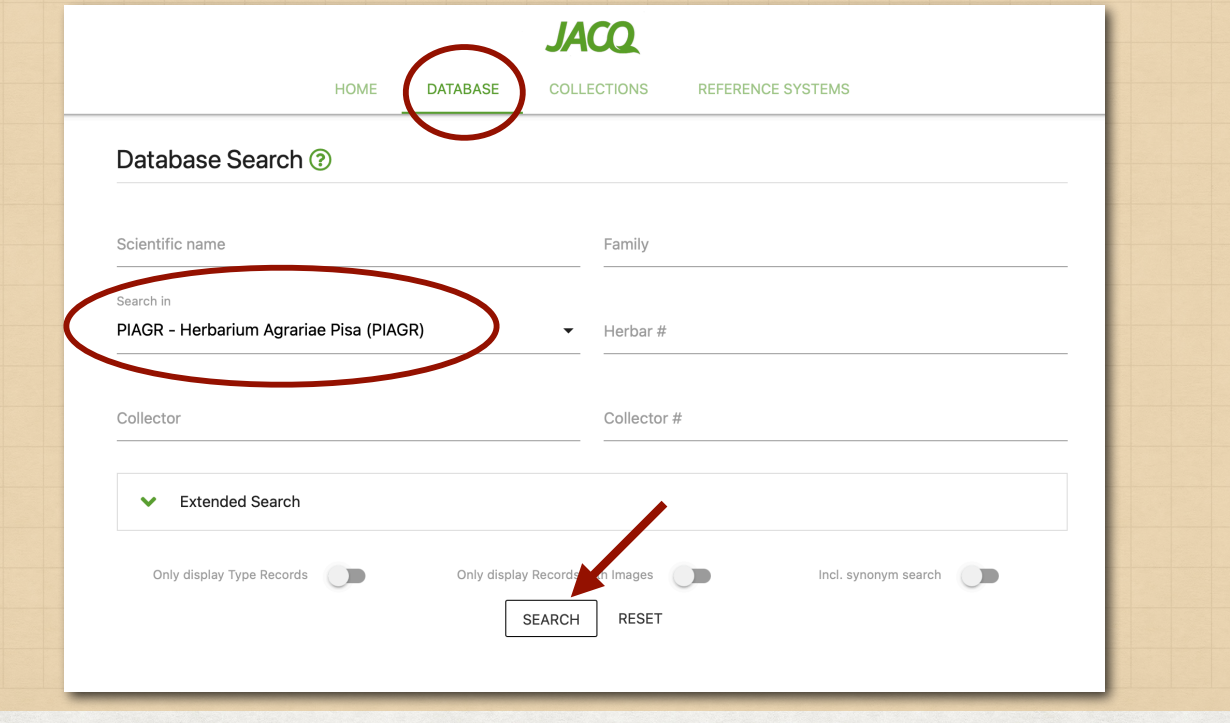

## Risultato della ricerca

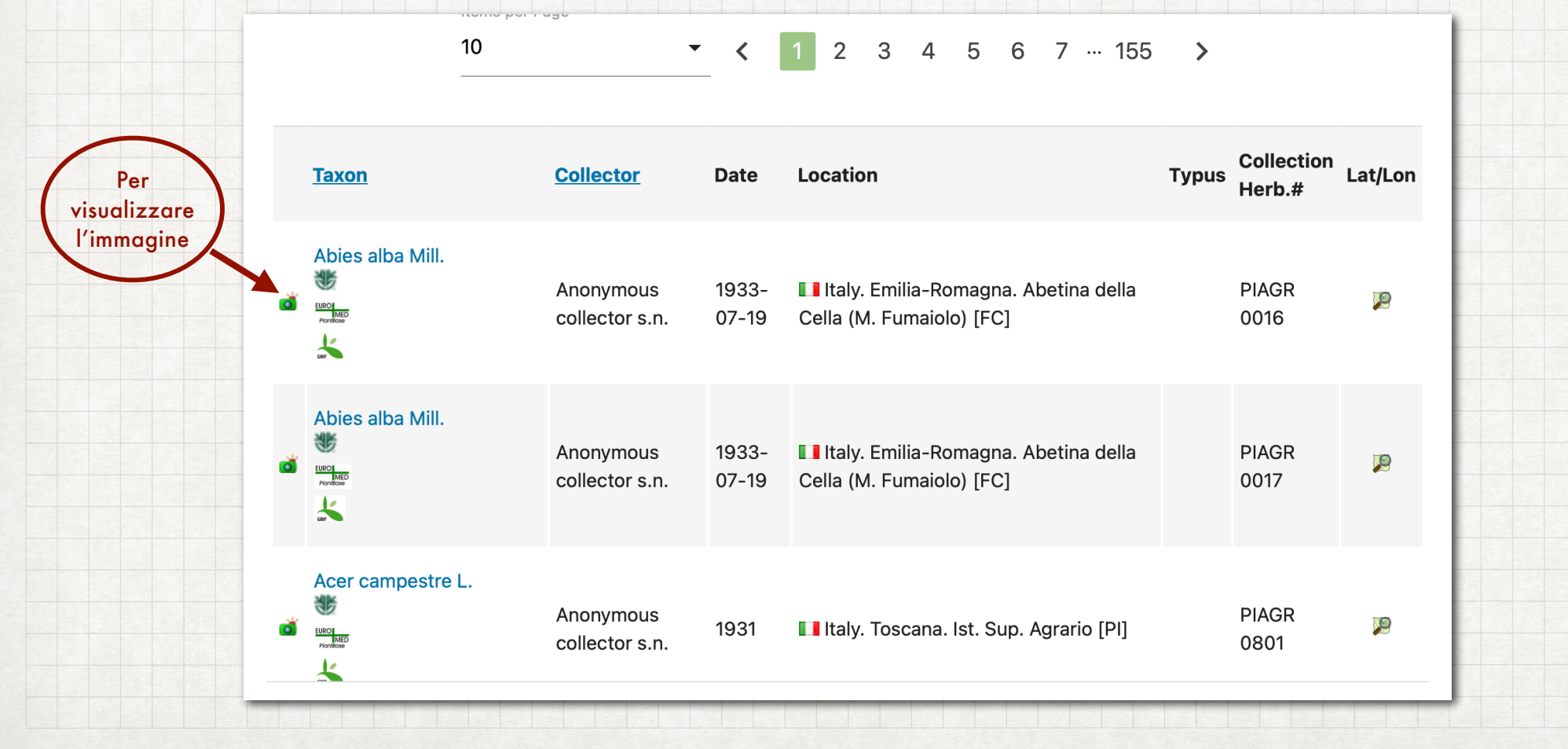

Per ulteriori informazioni rivolgersi a:

Prof.ssa Iduna Arduini

[iduna.arduini@unipi.it](mailto:iduna.arduini@unipi.it)

Serena Trimarchi

serena.trimarchi[@unipi.it](mailto:iduna.arduini@unipi.it)